# **M6800 mikroişlemci dizgeleri ile örnekselden sayısala dönüştürme**

**İrfan ONAY**

#### *UDK: 621.3.037.33: 621.3.037.37: 621.3.049.771.14*

# **ÖZET**

Bu yazıda mikroişlemci ile gerçekleştirilmiş bir "örnek sel-sayısal dönüştürücü" dizgesi anlatılmakta, yazılım ve donanım özellikleri ayrıntılı olarak verilnektedir.

#### *SUMMARY*

*An "analogue to digital conversion" system developed using the chips of a microprocessor family is described and the details of both the hardıvare cnd software systems are given in this article.*

# **A. GİRİŞ**

Mikroişlemcili birimler endüstrideki süreç denetim or tamlarında giderek artan oranda sayısal ve örneksel (analogue) devrelerin yerini almaktadır. Mikroişlemci ler verilerin derlenmesi, vanaların, motorların, rölelerin denetimi ve genel olarak bütün bir süreç denetim dizgesi nin çalıştırılmasında yeni ve uygun yöntemlerin uygulan masını sağlamaktadırlar. Ancak denetini işleminde çeşit li hesaplamalar için kullanılan örneksel giriş diğerleri "Merkezi işlem Birimi" (MİB)ne sayısal değerler olarak verilmelidir. Bu amaçla herhangi bir duyargadan (basınç duyargası, termistor v.b.) gelen örneksel (analogue) veri bir örneksel • Sayısal Dönüştürücü - OSD - (Analog to Digital Converter • ADC) ile sayısal değerlere çevrilir.

Çeşitli örneksel - Sayısal Dönüştürücü (ÖSD) dizgeleri nin ortak özelliği dizgenin bir örneksel bir de sayısal alt dizgeden oluşmasıdır, örneksel ve sayısal devreler mikro işlemcili dizgeye dıştan bağlanabileceği gibi Merkezi iş lem Birimi (MİB) için hazırlanan yazılım (program)ın biraz genişletilmesi ile sadece örneksel kısmın bağlanma sı yeterli olabilir, sayısal altdizgenin işlevleri MİB ile ger çekleştirilebilir. Böylece MİB hem örneksel işareti (geri limi) sayıya çevirir, hem de çıkan sayılar üzerinde deği şik işlemler yapar. Bundan başka MİB birden fazla ÖSD' yi zaman paylaşımlı olarak da denetleyebilir. Bu yazıda M6800 mikroişlemci ailesinden olan yongalarla gerçek leştirilmiş ve Ardarda Yaklaşım (Successive Approximation) yöntemini kullanan bir ÖSD anlatılmaktadır.

*İrfan Onay, ANAEM*

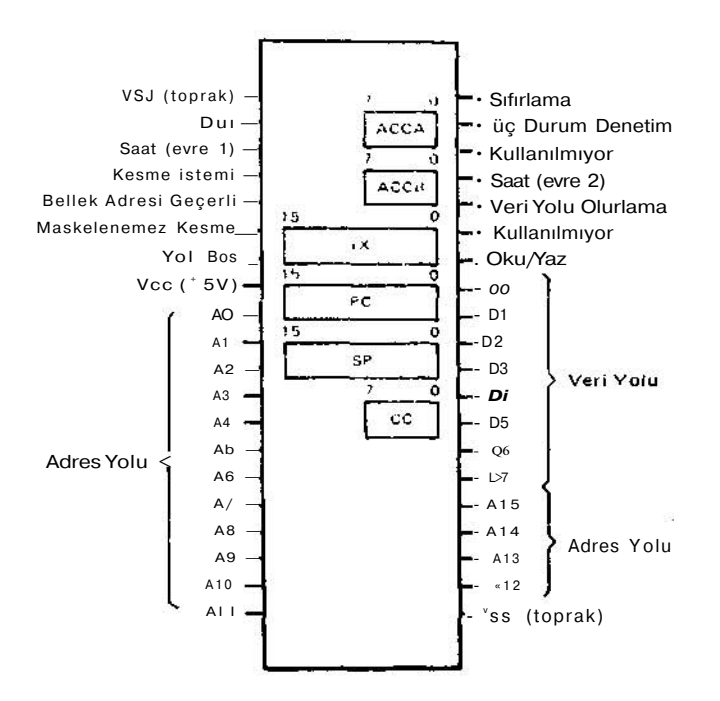

Şekil 1. MİB bacaklarının İşlevleri.

**A.1.M6800 Ailesinden Bu Dizgede Kullanılan Y ongalar:**

### A.1.1. Merkezi islem Birimi (MİB):

**M6800 Mikroişlemcisi 16 bit genişliğinde adres 8 bit ge** nişliğinde veri yolu kullanır. 16 bit adres hattı ile 2<sup>16</sup> = **65,536 sözcüklü bir bellek adreslenebilir. Bu adreslerden** bazıları "Salt Oku Bellek" - SOB (Read Only Memory •

liOM)\*Yir.Ok» Bellek" YOB (RAM) gibi bilgi saklama birimlerine ait olabildiği gibi bazıları ria değişik arabirim ilnterfcce) eler anlarına ulaşmakta kullanılır. MİBde 8 lit'lik iki birikeç (accumuktor A,B), 16 bit program sa yacı, 16 bit dizin yazmacı (index regisler), 16 bit istif göstergeci (Stack Poinler), 8 bit Durum Bilgisi Yazmacı (Conditior. Code Pegister) vardır (Şekil 1). MİB 6 deği şik adresleme türünde 72 komut kullanır.

Dizgede kullanılan Yaz Oku Bellek (YOB) durağan (Static) olup 8 bitlik 28 sözcük, Salt Oku Bellek (SOB) ise 8 bitlik 1024 sözcük saklayabilir. MİB ve bellekler tek bir 5 volt güç kaynağı kullanırlar. Adres ve veri yol ları ile arabirimi olan PIA (Peripheral Interface Adaptör) TTM (Tranzistor Tranzistor Mantık) uyuşumludur. MİB için sıklığı 100 KHZ ile 1 MHZ arasında olabilen 2 evreli bir saat üreteci gerekmektedir.

#### A.1.2. Arabirim (Interface)

Yukarıda **adı** geçen **PIA** (Peripheral Interface Adaptör) **çevre birimlerindeki** *(peripheral»)* **koşut bilgi MİB'ne ya da MİB'deki bilgileri ise çevre birimlerine MİB ile eşza manlı olarak aktarmak içki geliştirilmiştir. Bu dizgede PIA, Örneksel/Sayısal Dönüştürücünün (ÖSD) örneksel kısım ile MİB'nin adres ve veri yollan arasında arabirim** *(interface)* **olarak kullanılmıştır. PIA birbirinin hemen hemen aynısı iki kısımdan (A ve B) oluşmuştur.**

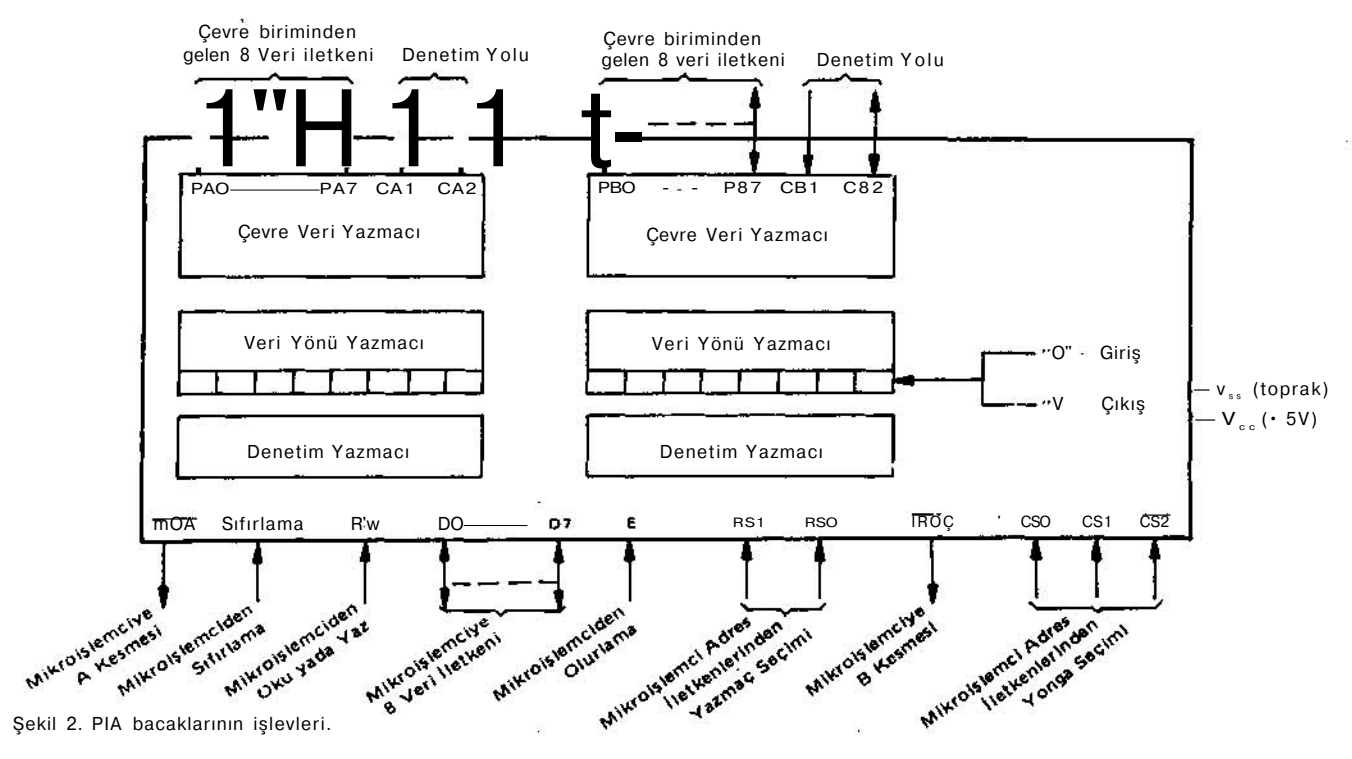

ELEKTRİK MÜHENDİSLİĞİ 258 *<sup>221</sup>*

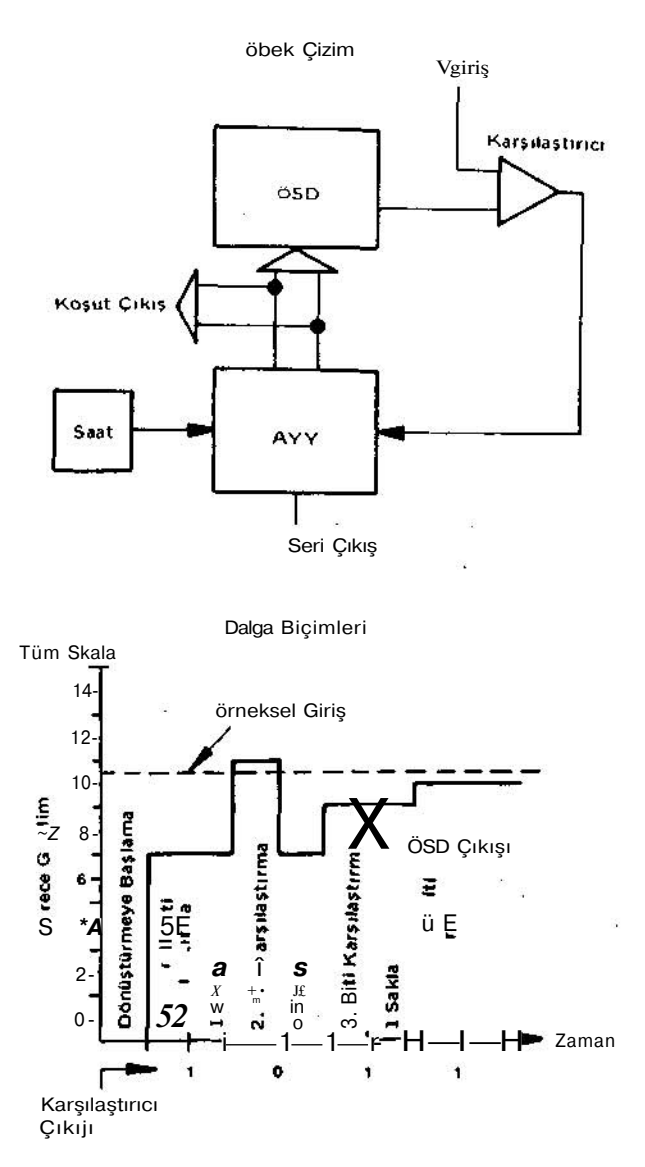

Şekil 3. 4 basamak ardatda yaklaşım dönüştürücü

Her kısımda "veri yazmacı", **veri uçlarının giriş ya da çı kış** olarak **tanımlanmasını** sağlayan "veri yönü yazmacı" ve veri yollarının "veri yönü yazmacı" ya **da "veri** yaz macı" tarafından kullanılmasına karar veren "denetim yaznacı" **bulunur. Ayrıca her kısımda kesilme** *(inter* rupt) işlevlerini ve giriş-çıkış eşzamanlamasıriifeyncftronizalion) denetleyen CA(B)1 ve CA(B)2 **uçları vardır.** Her **PIA** için bellekte 4 **yer ayırmak gerekir iki adresle** A ya da B **kısmının** veri/veri yönü yazmaçlarına diğer ikisi ile de denetim yazmaçlarına **ulaşılır. Bu adresler PlA'nın** N'İB adres yollarına bağlı yonga seçme **ve** yaz naç seçme yolları ile istenilen yazmaca MİB'den ulaş mayı sağlar. Veri/veri yönü yazmaçları arasındaki seçim denetim yazmacının sondan 3.cü basamağına " 0 " ya da " I " yazılarak yapılır. ("0" veriyönü yazmacı, "V veri yazmacı)

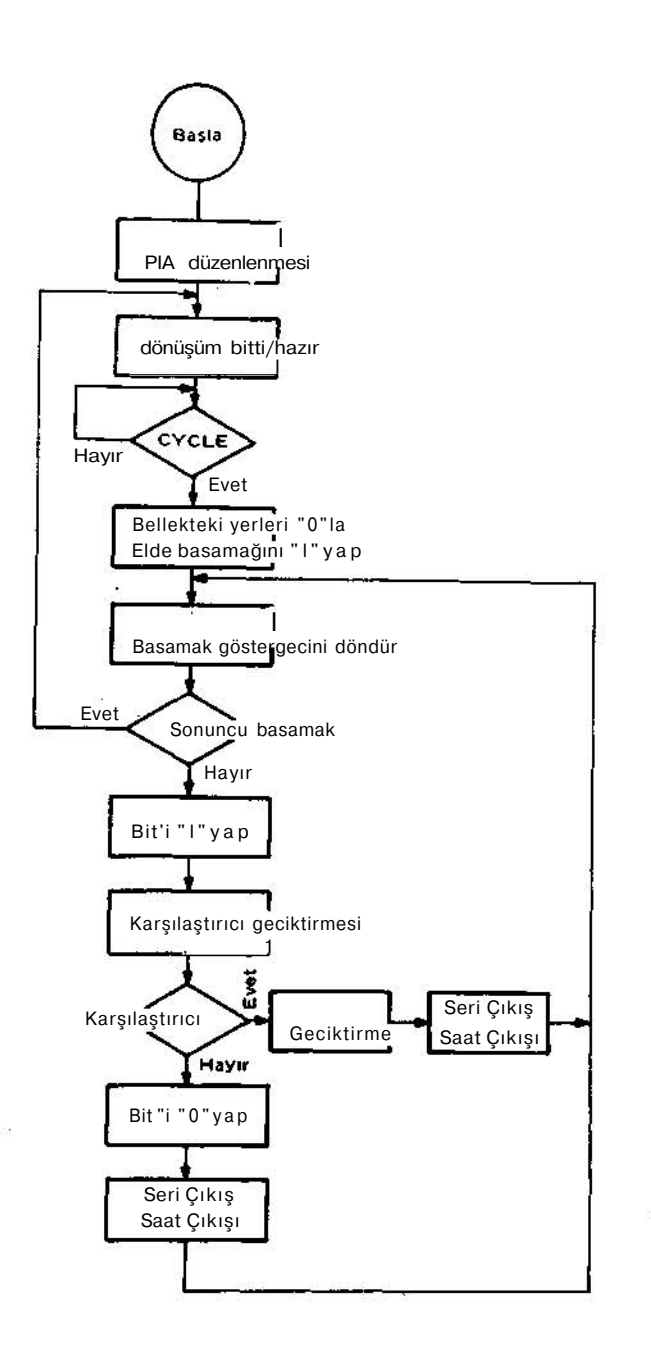

**Şekil 4. 8. basamak ardarda yaklaşım** ÖSD akış çielgesı

**Veri yönü yazmaçlarındaki 8 basamaktan " 0 " yazdıkla rımız aynı sayılı veri yolunu (PAO PA7 ve PBO PB7) giriş, " 1 " yazdıklarımız ise aynı sayılı yolu çıkış olarak tanımlarlar. Bu tanımlama istenilen herhangi bir bileşim de olabilir. Denetim programının başında giriş çıkış hat ları** veri **yönü yazmacı ile programlandıktan sonra dene tim yazmacı iiriş çıkış işlemleri için veri yazmacını seç mekte kullanılır.**

**Burada verilecek programlar MOTOROLA Çevirici** (ossembler) **dilinde yazılmıştır. MİB'nin 16'lık adres 8' lik veri yolu olduğundan 16'lık düzen** (hexodecimal) **sa yılar kullanılmıştır. Kaynak programda sayılar ikilik, se**

# *ELEKTRÎK MÜHENDİSLİĞİ 258*

**kizlik, onaltılık ya da onluk düzende verilebilir. (Sayının önündeki % ikilik, @ sekizlik,** *%* **onaltılık sayıyı belirtir; işaret yoksa çevirici o sayıyı onluk olarak anlar.)**

## B. ARDARDA YAKLAŞIM (Successive Approximation) TEKNİĞİ:

Ardarda Yaklaşım, gerilimleri sayılara dönüştürmede çok kullanılan yöntemlerden biridir. Bu teknikte orneksel ge rilim sürekli olarak yaklaşık sayısal dönüşümde elde edi len sayının Sayısal Orneksel Dönüştürücü - SOD (Digital to Analog Converter) ye verilmesi sonucunda elde edilen gerilimle karşılaştırılır. İki gerilimin uyuştuğu andaki sayı giriş geriliminin sayısal karşılığıdır. Şekil 3'te 4 bit' lik bir Ardarda Yaklaşın: Dizgesi ve dalga biçimleri görül mektedir.

Burada Sayısal Orneksel Dönüştürücü (SÖD) girişleri bir Ardarda Yaklaşım Yazmacı (AYY) ile denetlenir. SÖD çıkışı bir karşılaştırıcıda (Al) giriş gerilimi V\_ ile karşı laştırılır, ve karşılaştırıcının çıkışı AYY'nı denetler. Dönüşüm başladığında SÖD'ün baştan birinci basamağı AYY tarafından " 1 " yapılır ve SÖD çıkışı Vj (girişte olabilecek en yüksek gerilim) gerilimin yarısı kadar olur. Bu çıkış karşılaştırıcıda sayıya çevrilecek giriş gerilimi ile karşılaştırılır ve giriş gerilimi SÖD çıkışından küçükse bu basamak "O"lanır aksı halde "1"de bırakılır. Bundan sonra ikinci basamak " 1 " yapılır ve SÖD çıkışı tekrar girişle karşılaştırılarak bu basamağın "1 "mi kalacağı yoksa "0" lanacağı belirlenir. Bu işlem SOD'nin giriş uçları sayısı kadar tekrarlanır (burada 4) ve sayısal çıkış elde edilir. Buyontcmdc her basamağın karşılaştırılmasında dönüşümün bir basamağı belli olduğu için sonda alınacak koşut çıkış yanında bir de seri çıkış alınır.

# B.1.8 Bit Ardarda Yaklaşım Programı:

Bu yazıda anlatılmak istenen asıl dizgenin akış çizelgesi Şekil 4'te, yazılımı Şekil 5'te, donanım çizimi ise Şekil 6'da görülmektedir. Kullanılan MC 1408L-8 Sayısal Or neksel Dönüstürücü (SÖD)nün çıkısı akım emici (current sink) türündedir. MC 1741 İşlem yükselteci tampon, MLM 301A yükselteci ise karşılaştırın olarak kullanılmış tır. SÖD çıkışı için gerekli akım,tampon yükselteçten R1 ve R2 ile gelen akıma uymazsa SÖD çıkışı artı ya da eksi 0.5 Voltta doyuma gider ve bu karşılaştırma sonucu ilgili basamak "0"lanır ya da "1"de bırakılır. Dizge R1 ile Vj = 1 Volt olarak ayarlanır, R3 ile de sıfır ayarı ya pılır.

Şekil S'te görülen donanım programında PlA'lar için yer ayrıldıktan sonra ilk MİB komutu satır 45'tedir. Program makina koduna çevrilirken bu komut bellekte % 0A00 (onaltılık düzen)a yazılır ve programın başlangıç adresi olur. Görüldüğü gibi bütün program bellekte 106 "byte" (1 byte = 8 bit)lık yer tutmaktadır.

Kaynak programda 45 - 53 cü satırlar arası PlA'ları uy-

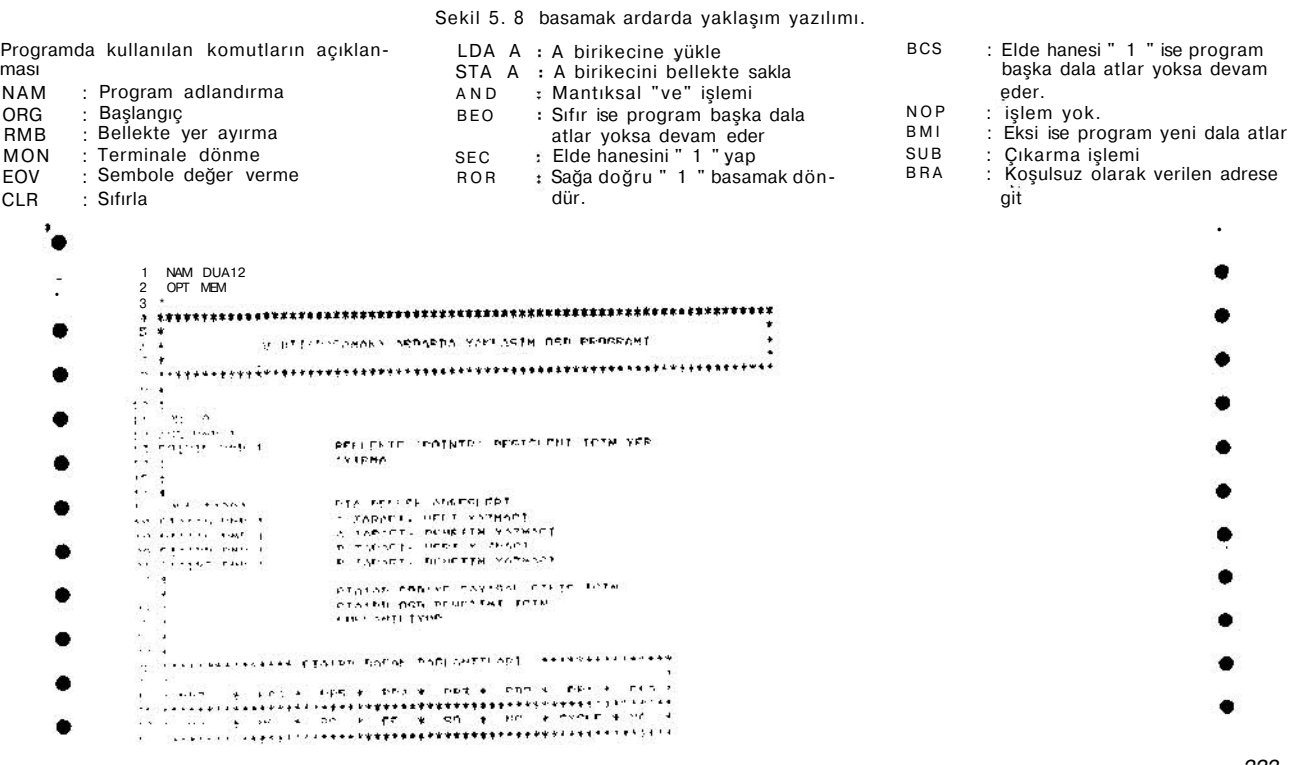

ELEKTItlK MÜHENDİSLİĞİ 25 <sup>223</sup>

 $\downarrow$  ,  $\frac{\pi}{4}$  . ringer<br>Statistiker<br>Statistiker :<br>| COMP MARRIN ASTIDIUM Fr-«FNITTILHTB I,V,TIS(V.«IFPT CIKIS<br>| K.E. DOMUSIJN BITTIS ME-RABI AMMANIA. **IH** S! . The contract of the state of the state of the state of the state of the state of the state of the state of the state of the state of the state of the state of the state of the state of the state of the state of the st S ELR PIAIRS  $\sim 10^5$ LPA A t<sup>\*7</sup>C<br>STf. A PIAJRD. 10 STF. A PIAJRD<br>
5" LEA *II* Fer. 1 fer.<br>
5" LEA *II* PAAIAD<br>
5" LEA *II* PAAIAD<br>
52 STA A PIAIAD<br>
52 STA A PIAIAD<br>
14 START LDA A "</r/></r/><br>
57 START LDA A "</r/><br>
57 TA - FIAIBO<br>
57 T<br>
38 t<br>
38 t<br>
39 t<br>
39 t<br>
39 t<br>
39 A TPPAFT, HEPS7 fJKT<sup>\$</sup>  $-\mathbb{R}_n$  $\texttt{pmminim P1TT1 # 1 YAP}.$ TYHF' TFRIT  $42 +$  $12$  I<br>LEX CYCLE LDA a **FIAINE** :<br>44 Af<sup>3</sup> A HPJ<br>IZ rro CYCLE  $\overline{21}$ CYCLE' TESTI  $\begin{array}{c}\n\overrightarrow{S} \times \overrightarrow{X} \\
\hline\n\end{array}$  $\begin{array}{llllll} \textbf{11} & \textbf{2} & \textbf{3} & \textbf{12} & \textbf{23} & \textbf{34} & \textbf{44} & \textbf{25} & \textbf{35} & \textbf{36} & \textbf{37} & \textbf{48} & \textbf{48} & \textbf{49} & \textbf{40} & \textbf{40} & \textbf{40} & \textbf{40} & \textbf{40} & \textbf{40} & \textbf{40} & \textbf{40} & \textbf{40} & \textbf{40} & \textbf{40} & \textbf{40} & \textbf{4$  $\overline{\mathbb{R}}$  $\omega$  $\mathbb{R}^n$  $\mathcal{L}^{\mathcal{L}}$  $\mathcal{L}$  $\alpha$  and  $\overline{\mathcal{M}}^{\mathfrak{m}}$  is **Service** DOKUSUN "ITTI -O YAP.  $78$ <br>  $79$ <br>
Sd BC9 ROTART<br>
Sd BC9 ROTART<br>
CL LDA A POINTP.<br>
STP. OHCB1 HN ISAL CTKISI OKI<br>
30 : LDA A POINTP.<br>
8<sup>2</sup> EL A A PIATA.<br>
8<sup>2</sup> EL A A PIATA.  $\frac{1}{2}$ <br>  $\frac{1}{2}$ <br> **t**«TAR5ILAHTTOT", TCTN .<br>KAPUN ASTIRIPI TITŞIT  $\begin{picture}(180,10) \put(0,0){\line(1,0){155}} \put(0,0){\line(1,0){155}} \put(0,0){\line(1,0){155}} \put(0,0){\line(1,0){155}} \put(0,0){\line(1,0){155}} \put(0,0){\line(1,0){155}} \put(0,0){\line(1,0){155}} \put(0,0){\line(1,0){155}} \put(0,0){\line(1,0){155}} \put(0,0){\line(1,0){155}} \put(0,0){\line(1,0){155}} \put(0,0){\line($  $\overline{M}$  $\begin{array}{ccc}\n\text{ivii} & \text{ii} & \text{iv.} \\
\text{v} & \text{LEA} & \text{A} & \text{PtAlA} \times \\
\text{7} & \text{IUE} & \text{A} & \text{POINTS} \\
\text{77} & \text{LEft} & \text{D} & \text{m.t.} \\
\end{array}$ u a WRT fTKtS »'O'. «AfT OT\*TSt "»' CLR IT<br>
100 CTA B. PIAIBD<br>
104 2RA CND  $\mathbb{C}^{\text{ND}}$  $\begin{array}{c} 107 \\ 102 \\ 103 \end{array}$  t TPI YES **LDA** A PIAIA».  $\frac{100 \text{ NOP}}{100 \text{ NOP}}$ <br>
100 NOP<br>
11 M hpp.<br>
10 NOT J<br>
12 M = 12 M = 12 M = 12 M = 12 M = 12 M = 12 M = 12 M = 12 M = 12 M = 12 M = 12 M = 12 M = 12 M = 12 M = 12 M = 12 M = 12 M = 12 M = 12 M = 1  $\ddot{\cdot}$  $1.86$   $1.05$  s  $t \le 8$ <br> $t \le 1.05$  s  $t \le 1.05$ <br> $t \ge 1.05$   $t \ge 1.05$ <br> $t \ge 1.05$   $t \ge 1.05$ <br> $t \ge 1.05$   $t \ge 1.05$ <br> $t \ge 1.05$ <br> $t \ge 1.05$ \*Rt riktu : M'VMAT.riktM - M'  $\sim$  SAAT TIKRAR  $\cdot$  :  $\frac{117}{118}$  f . . . .<br>120 t<br>ПЛ Т  $\frac{120}{1 \text{ K}}$  T  $\frac{1}{1 \text{ KON}}$  $\sim$ 1 MAN'DUAİZ<br>3 OPT NEH - 12  $rac{4}{5}$ <br> $rac{4}{7}$ <br> $rac{4}{7}$  $\mathcal{O}^{\mathcal{O}^{\mathcal$ # »If (»ASAHAK>, Alltlla\*M YAKI ASTB MS PROOPAHI 22 SET ORGO 1998<br>1999 ANS RKB 1<br>1999 ANS RKB 1<br>1999 ANS RKB 1<br>1999 AND 1999 AND 1999<br>1999 AND 1999 AND 1999 AND 1999 AND 1999 AND 1999 AND 1999 AND 1999 AND 1999 AND 1999 AND 1999 AND 1999 AND 1999 AND 1999 AND 1999 AND 1999  $\sim$  $\begin{minipage}{.4\linewidth} \texttt{BFTLFTF} \texttt{'} \textbf{PRTHTR'} \texttt{OFOTOK} \texttt{''''T* T* TFP} \end{minipage}$  $\overline{\phantom{a}}$  . The contract of the contract of the contract of the contract of the contract of the contract of the contract of the contract of the contract of the contract of the contract of the contract of the contract of PTA BF1 I FK ^nwirptrDT<br>A TAP»!rT. '.TPT YA'HArT '<br>A TAP^F'. HFW"TM YA'MAPT<br>ît TAPAFT. VFR" V^MAC-T ELEKTRİK MÜHENDİSLİĞİ 1268

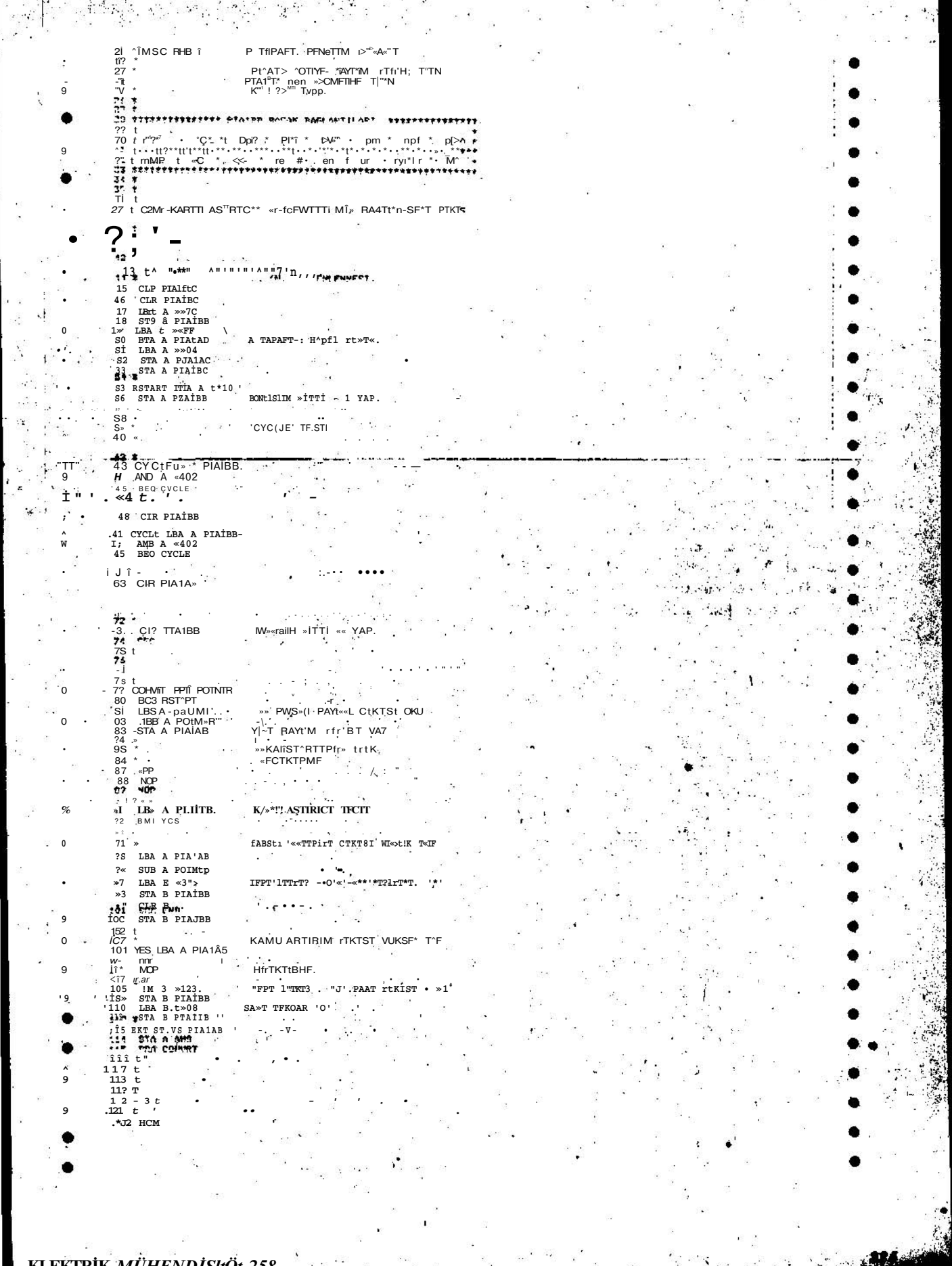

gun giriş-çıkış için düzenler. Şekil 5'in 28-33.cü satırla**rında PlA'ların düzenlenmesi açıklanmıştır. PIA nın B tarafı çeşitli denetim işlevleri, A tarafı iseSÖD'ye gerek** li 8 basamak çıkış için kullanılmıştır. 51-52-53 cü satır**larda PIA denetim yazmacının 3 cü basamağı " 1 " yapı larak gerçek örneksel Sayısal Dönüşüm için veri yazma cına ulaşılmıştır. 5556 cı satırlar "dönüşüm bitti bayra** ğını "1 " yapar ve Şekil 6'daki IY D (Işık Yayan Diyod) **u yakar. Program daha sonra 6365 ci satırlarda girdiği döngü içinde "CY CLE" girişi " 1 " olana kadar MİB'nin beklemesini sağlar. (Program daha büyük bir denetim programının altyordamı ise böyle bir döngüye gerek yok tur. Bu durumda Ö/S dönüşüm gerektiğinde program bu altyordama gider ve sayısal sonuçlar döner.) 68 ve 69 cu satırlarda PlA'nın A tarafı ve bir iç değişken (POINTR) sıfırlanır. Bu değişken sınanmakta olan SÖD basamağını gösterir. Bundan sonra "dönüşüm bitti bayrağı" sıfırla narak bir Ö/S dönüşümün sürmekte olduğu bildirilir (satır 73). 74 cü satırda durum kodu yazmacının elde ba samağı " 1 " yapılır. Bu " V •POINTR" değişkeninde döndürülerek 8 basamaktık ÖSD'ün her basamağının bu lunması sağlanır. 8 basamağın da bittiği 80 ci satırdı de netlenir; dönüşüm sürüyor ise bir önceki sayısal çıkış " A" işlem yazmacına alınır, bir sonraki SÖD basamağı " 1 " yapılarak V ile karşılaştırılacak yeni SÖD çıkışı bulunur (81 82 83 cü satırlar). 8790 satırları arasın daki NOP** *(nooperation* *işlem yok)* **komutları SÖD ve**

**karşılaştıncıya karartı bir duruma gelmeleri için uygun bir gecikme (8 mikrosaniye) sağlamak için konmuştur. Karşılaşürma91. ve 9 2 . satırlarda yapılır. Karşılaştırıcı çıkışı yüksekse programın "Y ES" döngüsü işlenir. Bu durumda denenen basamak " 1 " kalacağı için seri çıkış " 1 " yapılır (bir de seri çıkışın hangi anlarda geçerli ol duğunu gösteren saat darbesi [ SC** *+ Simuhted Clock]* **üretilir.) Karşılaştırın çıkışı düşük ise 95'ten 101'e kadar olan satırlar işlenerek denenen basamak " 0 " lanır ve seri çıkış olarak " 0 " (eşzamanlı olarak da saat darbesi) üreti lir. "Y ES" döngüsündeki 3 NOP komutu karşılaştırın çı kışının yüksek ve alçak durumlarında işlenecek iki prog ram dalının eşit zaman almasını sağlamaktır, iki daldan birinin işlenmesinden sonra program 113 cü satıra gelir, burada yeni sayısal değeri tutan "A" birikeci "PIA1 A D" adresine ve Y OB (Y az Oku Bellek)teki "ANS" adresine yazılır. Daha sonra bir sonraki basamağın denenmesi için program 79 cu satıra (CONVRT) atlar. Bütün 8 basamak** tamamlandığında elimizde V<sub>a</sub> geriliminin sayısal karşılığı **vardır ve program yeni bir dönüşüm için 55 ci satıra gi der (RSTART), dönüşüm bitti bayrağı " 1 " yapılır ve MİB, PlAID'den gelecek "CY CLE" komutunu bekleme ye başlar.**

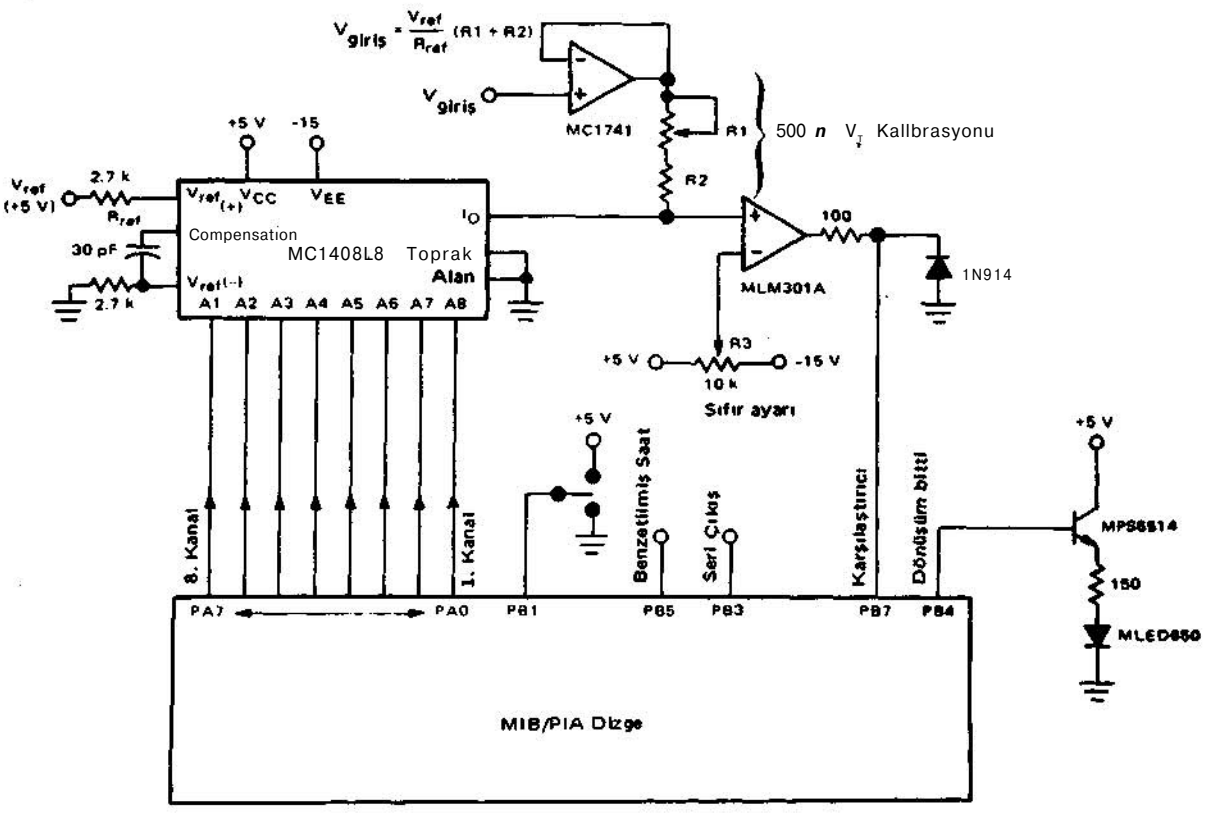

**Bu dizgede 1 MHZ saat üreteci ile 8 basamak dönüşüm 700 mikrosaniye sürer.**

Şekil 6. 8 basamak SÖZ donanımı.

<sup>226</sup> *ELEKTRİK MÜHENDİSLİĞİ 258*